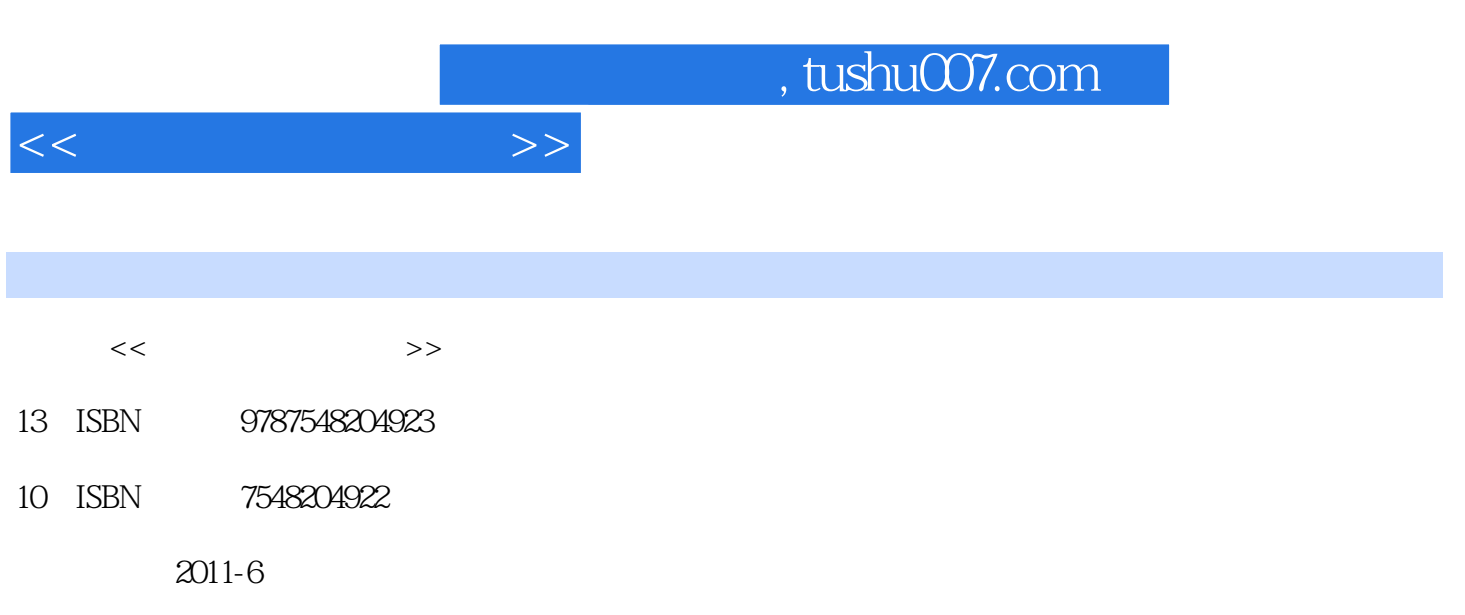

页数:402

PDF

更多资源请访问:http://www.tushu007.com

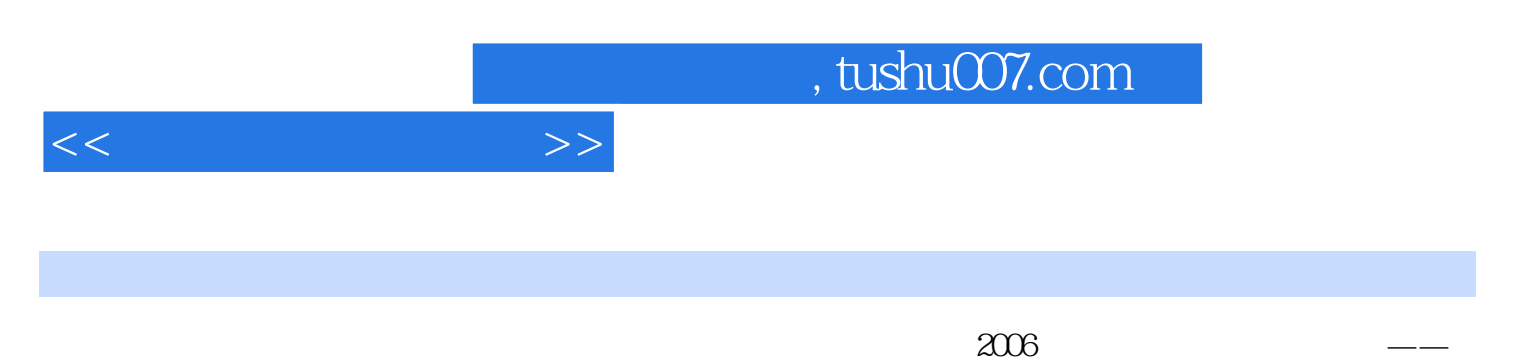

 $ERP-*U8.72* KIS$ **EXAMPLE ASSESSED AND REAL PROPERTY** 

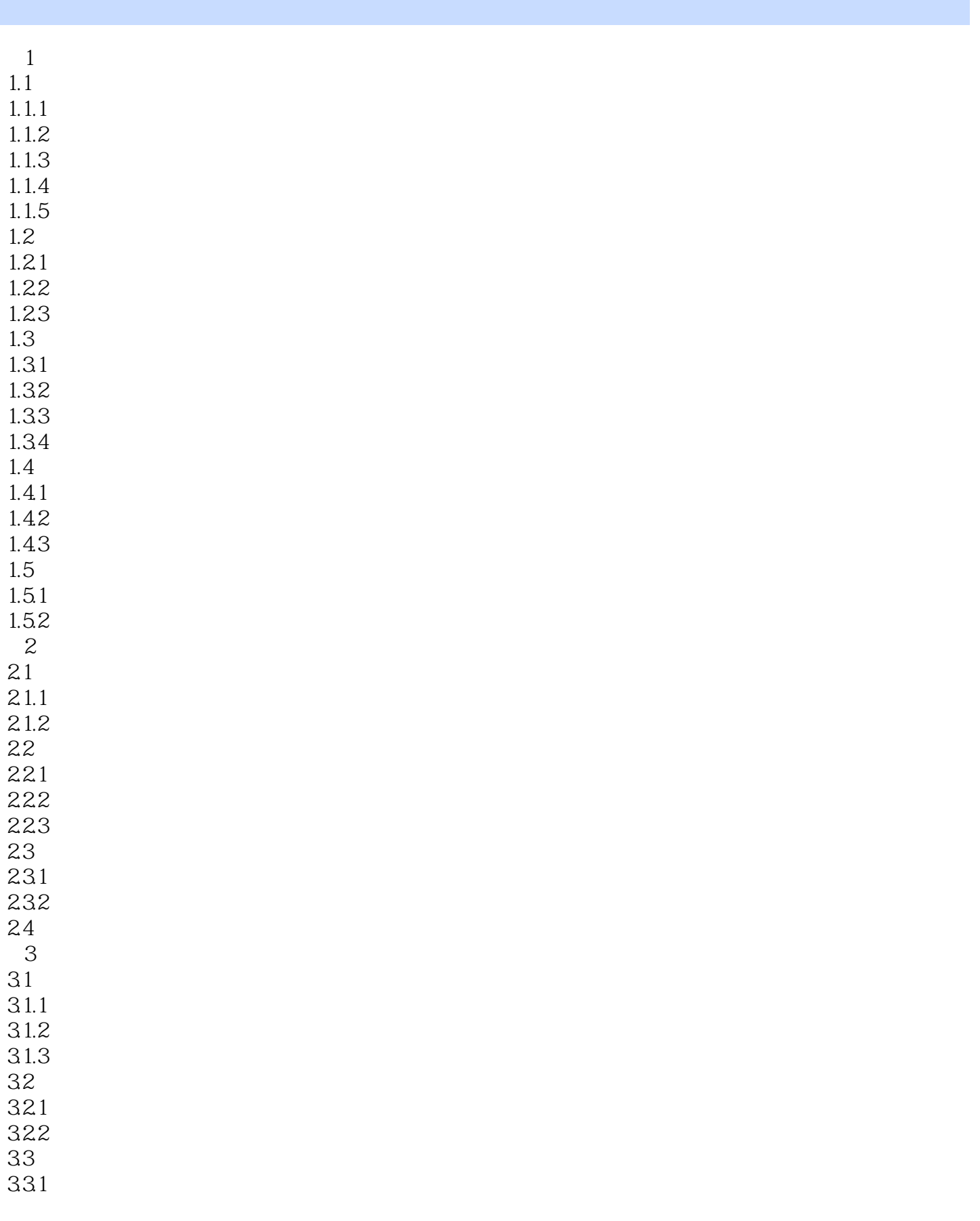

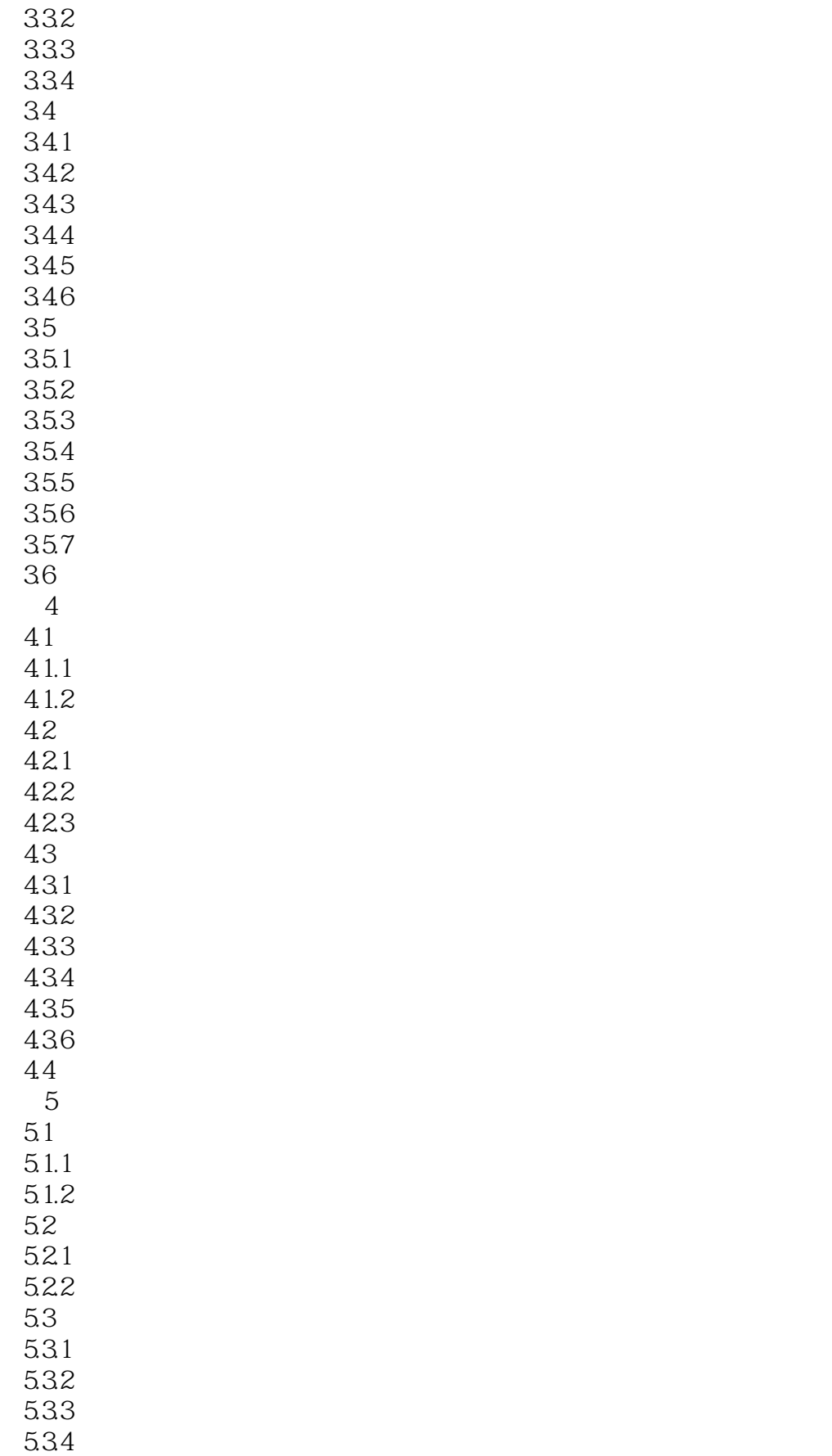

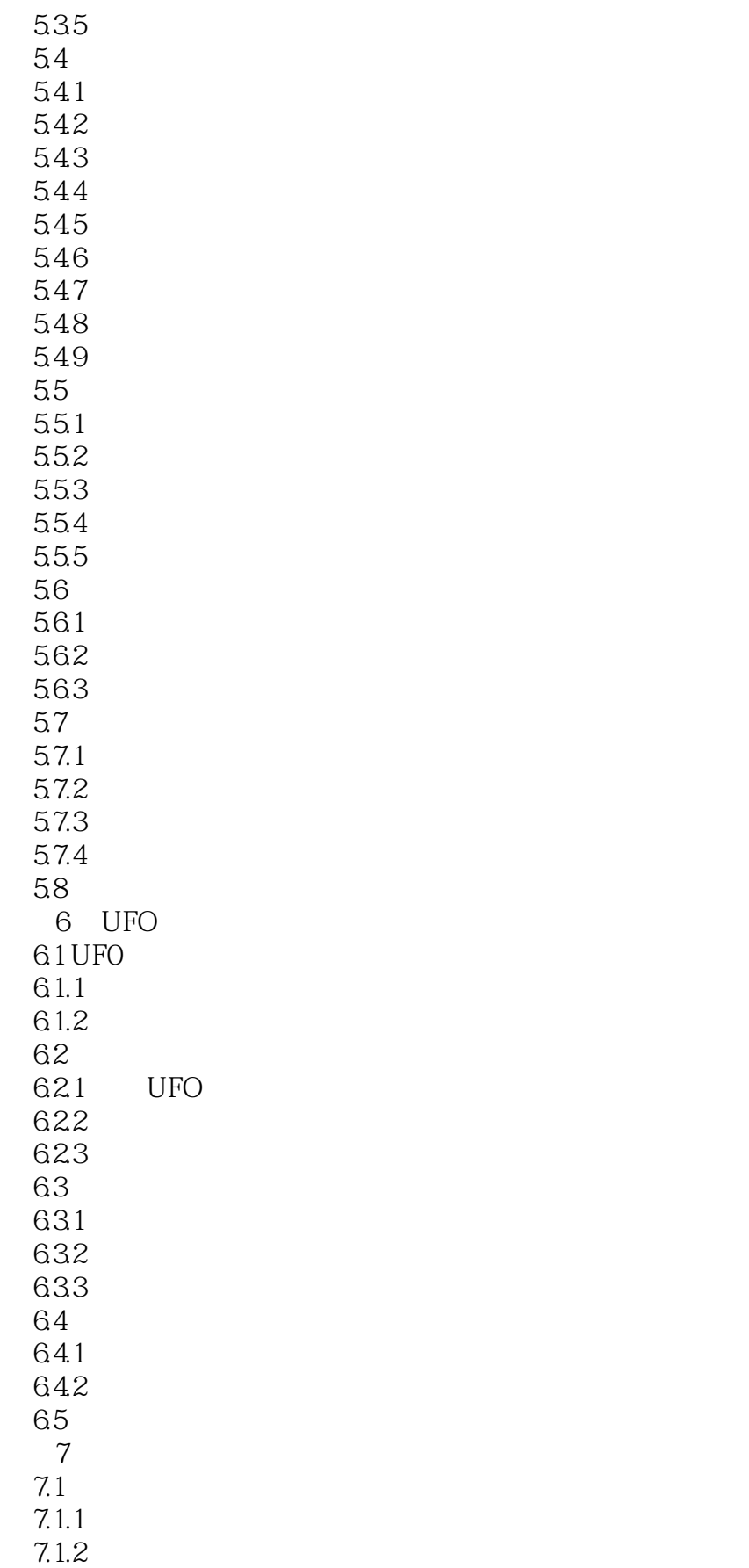

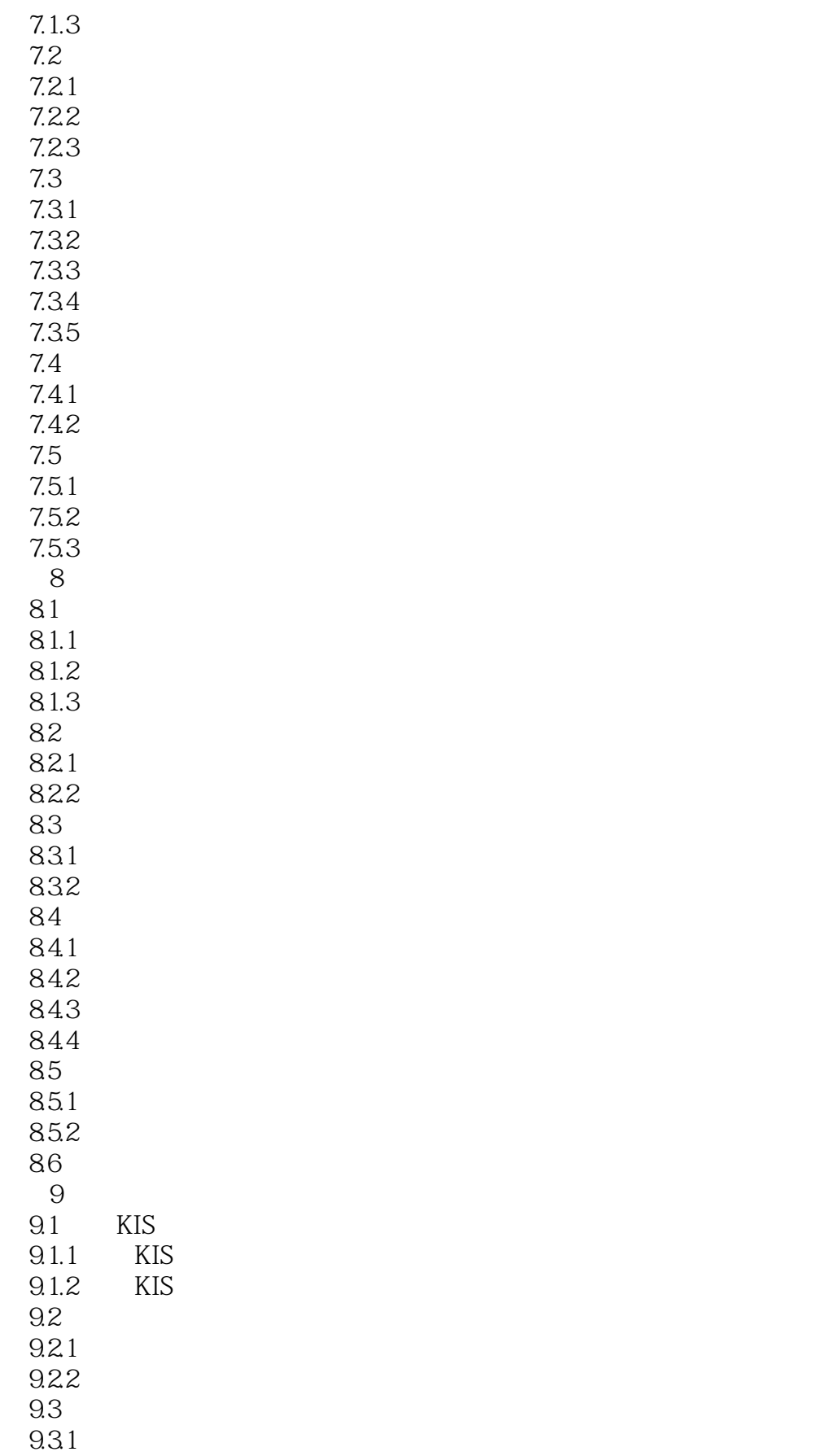

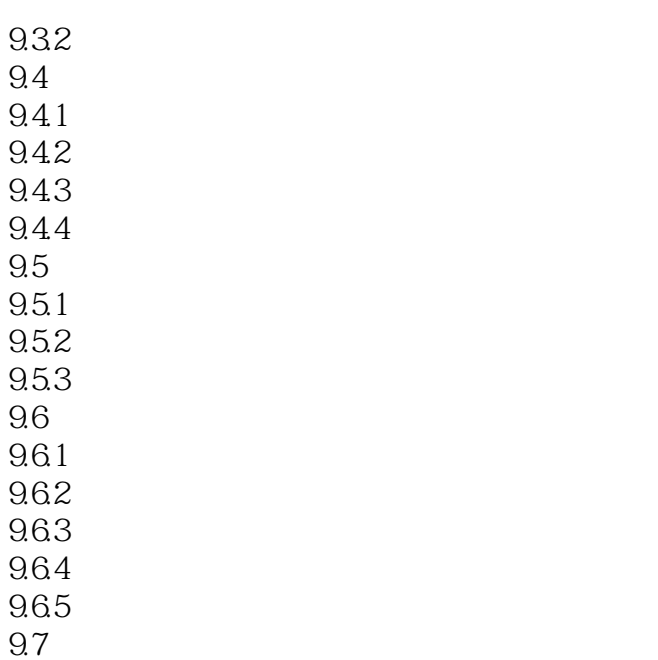

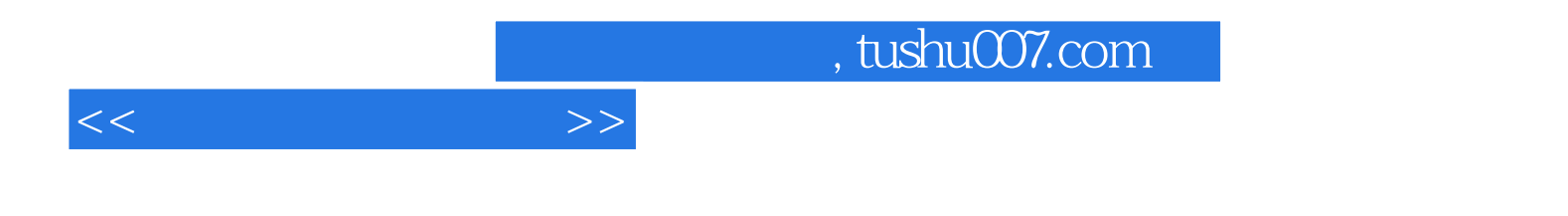

本站所提供下载的PDF图书仅提供预览和简介,请支持正版图书。

更多资源请访问:http://www.tushu007.com